### MATLAB and Octave

An Introduction

# INTRODUCTION

- **□ Octave and MATLAB are high-level** languages, primarily intended for numerical computations.
- **They provide a convenient command line** interface for solving linear and nonlinear problems numerically.
- **They can also be used for prototyping and** performing other numerical experiments.

## **Octave**

- **I** MATLAB is a proprietary product that requires a license.
- **D** Octave is freely redistributable software. You may redistribute it and/or modify it under the terms of the GNU General Public License as published by the Free Software Foundation.
- **This document corresponds to Octave** version 2.0.13.

# Starting Octave

- **To start Octave type the shell command** octave. You see a message then a prompt: **octave:1>**
- If you get into trouble, you can usually interrupt octave by typing **Ctrl-C** to return to the prompt.
- To exit Octave, type **quit** or **exit** at the prompt.

# Creating a matrix

- **To create a new matrix and store it in a** variable, type the command: **octave:1> A=[1,1,2;3,5,8;13,21,34]**
- $\Box$  Octave will respond by printing the matrix in neatly aligned columns.
	- 1 1 2
	- 3 5 8
	- 13 21 34

# Controlling matrix output

- $\Box$  Ending a command with a semicolon tells Octave to not print the result of a command. **octave:2> B=rand(3,2);**
- **U** will create a 3 row, 2 column matrix with each element set to a random value between zero and one.
- **□** To display the value of any variable, simply type the name of the variable. **octave:3> B**

## Matrix arithmetic

- **D** Octave has a convenient operator notation for performing matrix arithmetic. To multiply the matrix a by a scalar, type: **octave:4> 2\*A**
- To multiply the two matrices **A** and **B**, type: **octave:5> A\*B**
- **To form the matrix product type: octave:6> A'\*A**

# Solving linear equations

- To solve the set of linear equations **Ax=b,** use the left division operator  $\langle$ : **octave:7> A\b**
- $\Box$  This is conceptually equivalent to inverting the **A** matrix but avoids computing the inverse of a matrix directly.
- If the coefficient matrix is singular, Octave will print a warning message.

# Graphical output

- To display an x-y plot, use the command: **octave:8> plot(x,sin(x))**
- If you are using the  $X$  Window System, Octave will automatically create a separate window to display the plot.
- **D** Octave uses gnuplot to display graphics, and can display graphics on any terminal that is supported by gnuplot.

# Getting hardcopy

- $\Box$  To capture the output of the plot command in a file rather than sending the output directly to your terminal, you can use a set of commands like this:
	- **gset term postscript gset output "foo.ps" replot**
- **This will work for other types of output** devices as well.

## DATA TYPES

**The standard built-in data types are** 

- real and complex **scalars**,
- real and complex **matrices**,
- **ranges**,
- **character strings**,
- a **data structure** type.

# Numeric data objects

- All built-in numeric data is currently stored as double precision numbers.
- **D** On systems that use the IEEE floating point format, values in the range of approximately **1.80e+308** to **2.23e-308** can be stored, and the relative precision is approximately **2.22e-16.**
- $\Box$  The exact values are given by the variables **realmin,realmax** and **eps** respectively.

# Matrix objects

- **I** Matrix objects can be of any size, and can be dynamically reshaped and resized.
- $\Box$  It is easy to extract:
	- **rows**, **A(i,:)** selects the **ith** row of the matrix,
	- **columns** , **A(:,j)** selects the **jth** column of the matrix, or
	- **sub-matrices**, **A([i1:i2],[j1:j2])** selects rows **i1** to **i2** and columns **j1** to **j2.**

# Range objects

- <sup>1</sup> A range expression is defined by the value of the first element in the range, an optional value for the increment between elements, and a maximum value which the elements of the range will not exceed.
- **The base, increment, and limit are separated** by colons and may contain any arithmetic expressions and function calls.

# String objects

- $\perp$  A character string in Octave consists of a sequence of characters enclosed in either double-quote or single-quote marks.
- $\Box$  Internally, Octave currently stores strings as matrices of characters.
- All the indexing operations that work for matrix objects also work for strings.

# Data structure objects

- **U** Octave's data structure type can help you to organize related objects of different types.
- **The current implementation uses an** associative array with indices limited to strings
	- **x.a=1**
	- **x.b=[1,2;3,4]**
	- **x.c="string"**

creates a structure with three elements.

# Object sizes

- <sup>1</sup> A group of functions allow you to display the size of a variable or expression.
- **These functions are defined for all objects.** They return -1 when the operation doesn't make sense.
- $\Box$  For example, the data structure type doesn't have rows or columns, so the rows and columns functions return -1 for structure arguments.

# Object size functions

# **columns(A)**

– Return the number of columns of **A.**

**rows(A)**

– Return the number of rows of **A.**

## **length(A)**

– Return the number of rows of **A** or the number of columns of **A,** whichever is larger.

# More object size functions

## **d=size(A)**

– Return the number rows and columns of **A**, the result is returned in the 2 element row vector **d**.

#### **[nr,nc]=size(A)**

– The number of rows is assigned to **nr** and the number of columns is assigned to **nc.**

## **d=size(A,n)**

– A second argument of either **n=1** or **n=2**, size will return only the row or column dimension.

# Detecting object properties

## **is\_matrix(A)**

– Return 1 if **A** is a matrix. Otherwise, return 0.

## **is\_vector(A)**

– Return 1 if **A** is a vector. Otherwise, return 0.

### **is\_scalar(A)**

– Return 1 if **A** is a scalar. Otherwise, return 0.

# Detecting matrix properties

## **is\_square(A)**

– If **A** is a square matrix, then return the dimension of **A**. Otherwise, return 0.

## **is\_symmetric(A,tol)**

– If A is symmetric within the tolerance specified , then return the dimension of **A.** Otherwise, return 0. If **tol** is omitted, **tol=eps** 

# **isempty(A)**

– If **A** is empty return 1. Otherwise, return 0.

# Range definition

 The range **1:5** – defines the set of values **[1,2,3,4,5].** The range **1:2:5** – defines the set of values **[1,3,5].** The range **1:3:5** – defines the set of values **[1,4].** The range **5:-3:1**

– defines the set of values **[5,2].**

# More about ranges

- $\Box$  Note that the upper (or lower, if the increment is negative) bound on the range is not always included in the set of values.
- **E** Ranges defined by floating point values can produce surprising results because floating point arithmetic is used.
- If it is important to include the endpoints of a range and the number of elements is known, use the **linspace()** function.

# Special matrix object eye()

## **eye(x)**

– If invoked with a single scalar argument, eye returns a square identity matrix with the dimension specified.

# **eye(n,m) or eye(size(A))**

– If you supply two scalar arguments, eye takes them to be the number of rows and columns.

#### **eye**

– Calling eye with no arguments is equivalent to calling it with an argument of 1.

# Special matrix object ones()

## **ones(x)**

– If invoked with a single scalar argument, ones returns a square matrix of 1's with the dimension specified.

## **ones(n,m) or ones(size(A))**

– If you supply two scalar arguments, ones takes them to be the number of rows and columns.

#### **ones**

– Calling ones with no arguments is equivalent to calling it with an argument of 1.

# Special matrix object zeros()

#### **zeros(x)**

– If invoked with a single scalar argument, zeros returns a square matrix of 0's with the dimension specified.

# **zeros(n,m) or zeros(size(A))**

– If you supply two scalar arguments, zeros takes them to be the number of rows and columns.

#### **zeros**

– Calling zeros with no arguments is equivalent to calling it with an argument of 1.

# Special matrix object rand()

## **rand(x)**

– If invoked with a single scalar argument, rand returns a square matrix of random numbers between 0 and 1 with the dimension specified.

# **rand(n,m) or rand(size(A))**

– If you supply two scalar arguments, rand takes them to be the number of rows and columns.

#### **rand**

– Calling rand with no arguments is equivalent to calling it with an argument of 1.

# Special matrix object randn()

#### **randn(x)**

– With a single scalar argument, randn returns a square matrix of Gaussian random numbers between 0 and 1 with the dimension specified.

# **randn(n,m) or randn(size(A))**

– For two scalar arguments, randn takes them to be the number of rows and columns.

#### **randn**

– Calling rand with no arguments is equivalent to calling it with an argument of 1.

## Random number seeds

- Normally, **rand** and **randn** obtain their initial seeds from the system clock,so that the sequence of random numbers is not the same each time you run Octave.
- **□** To allow generation of identical sequences, **rand** and **randn** allow the random number seed to be specified.
	- **rand('seed',value) or randn('seed',value)**

## STRINGS

- <sup>1</sup> A string constant consists of a sequence of characters enclosed in either double-quote or single-quote marks:
- **Strings in Octave can be of any length.**
- **Since the single-quote mark is also used for** the transpose operator it is best to use double-quote marks to denote strings.

# Literals

- **Some characters cannot be included literally** in a string constant. You represent them instead with escape sequences, which are character sequences beginning with a backslash  $( \setminus ).$
- **E** Another use of backslash is to represent unprintable characters such as newline \n or tab \t and others.

# String functions

- **blanks(n)** Return a string of n blanks.
- **Setstr(A)** Convert a matrix to a string. Each numeric element is converted to an ascii character.
- **Strcat(s1, ..., sn)** Return a string containing all the arguments concatenated.
- **str2mat(s1,..., sn)**Return a valid string matrix containing the strings s1, ..., sn as its rows.
- **deblank (s)** Removes the trailing blanks from the string s.

# String comparison

- **l** index (s1, s2) Return the position of the first occurrence of the string s2 in s1, or 0 if not found. **Note: index does not work for arrays of strings.**
- **Findex (s1, s2)** Return the position of the last occurrence of the string s2 in s1, or 0 if not found.

**Note: rindex does not work for arrays of strings.**

- **Strcmp(s1, s2)**Compares two strings, return 1 if they are the same, otherwise 0.
- **l** isstr(s)Return 1 if s is a string, otherwise, 0.

# Substring functions

- **findstr(s1, s2)** Return the vector of all positions in the longer string where an occurrence of the shorter substring starts.
- **split(s1,s2)**Divide s1 into substrings separated by s2, returning a valid string array.
- **Strrep(s1, s2, s3)** In string s1, replace all occurrences of the substring s2 with substring s3.
- **Substr(s, n1, n2)** Return the substring of s starting at character n1 and is n2 characters long.

# String conversions

- **bin2dec(s)**Return a decimal number corresponding to the binary number represented as a string of 0s and 1s.
- **dec2bin(n)** Return a binary number as a string of 0s and 1s corresponding the non-negative decimal number n.
- **hex2dec(s)**Return a decimal number corresponding to the hexadecimal number stored in the string s.
- **dec2hex (n)** Return the hex number corresponding to the non-negative decimal number n, as a string.
- **Str2num(s)** Convert the string s to a number.
- **num2str(n)**Convert the number n to a string.

# More string conversions

- **toascii(s)** Return ascii representation of s in a matrix.
- **tolower (s)** Return a copy of the string s, with each upper-case character replaced by the corresponding lower-case one; non-alphabetic characters are left unchanged.
- **toupper (s)** Return a copy of the string s, with each lower-case character replaced by the corresponding upper-case one; non-alphabetic characters are left unchanged.
# Testing characters

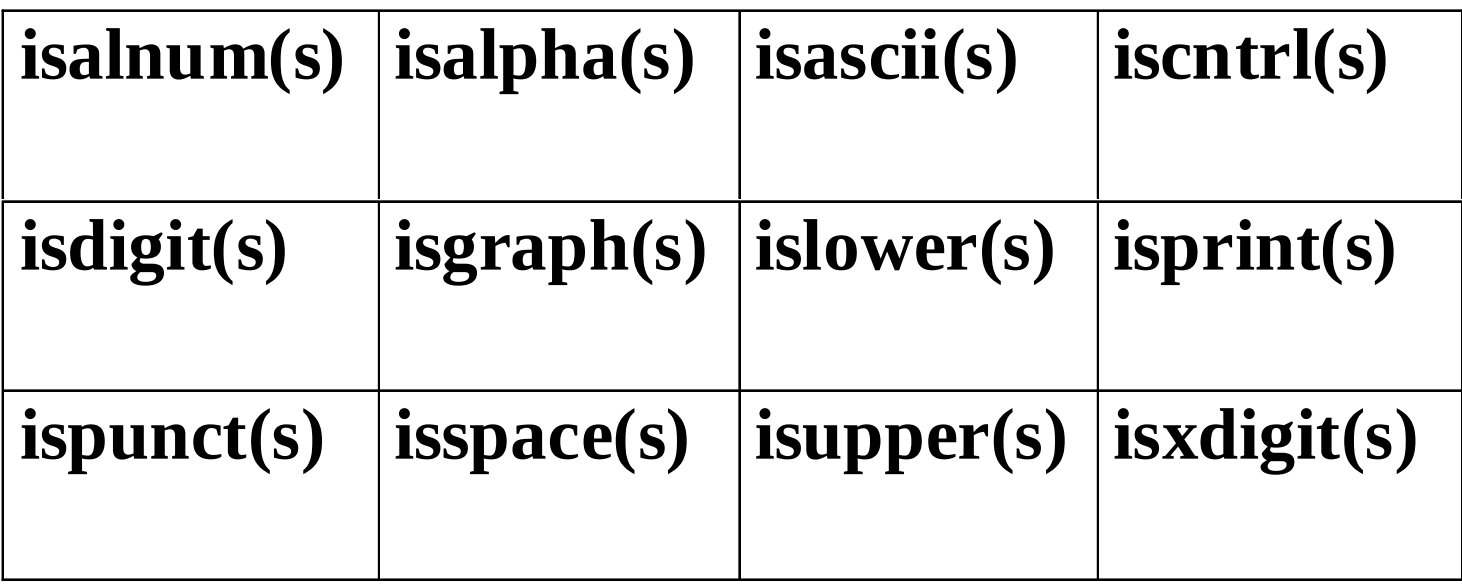

The above functions return 1 (true) or 0 (false) if the tested character is in the set represented by the function.

### VARIABLES

- Variables let you give names to values and refer to them later.
- The name of an Octave variable must be a sequence of letters, digits and underscores, but it may not begin with a digit.
- **There is no limit on the number of** characters in a variable name.
- **Case is significant in variable names. The** symbols **a** and **A** are distinct variables.

### Built-in variables

- A number of variables have special built-in meanings. For example, **PWD** holds the current working directory, and **pi** names the ratio of the circumference of a circle to its diameter.
- **D** Octave has a long list of all the predefined variables. Some of these built-in symbols are constants and may not be changed.

### Status of variables

### **clear options pattern**

- Delete the names matching the given patterns from the symbol table.
- **who options pattern**
- **whos options pattern**

List currently defined symbols matching the given patterns.

# **Options**

- The following are valid options for the **clear** and **who** functions. They may be shortened to one character but may not be combined.
- $\Box$  -a(ll) List all currently defined symbols.
- -b(uiltins) List built-in variables and functions.
- $\Box$  -f(unctions) List user-defined functions.
- -l(ong) Print a long listing of symbols
- $\Box$  -v(ariables) List user-defined variables.

### EXPRESSIONS

- Expressions are the basic building block of statements in Octave.
	- An expression evaluates to a value, which you can print, test, store in a variable, pass to a function, or assign a new value to a variable with an assignment operator.
	- An expression alone can serve as a statement. Most statements contain one or more expressions which specify data to be operated on.
	- Expressions include variables, array references, constants, and function calls, as well as combinations of these with various operators.

## Index expressions

- An index expression allows you to reference or extract selected elements of a matrix or vector.
- If Indices may be scalars, vectors, ranges, or the special operator  $( : )$ , which may be used to select entire rows or columns.
	- **A(i,:)**
	- **A(:,j)**
	- **A(i1:i2,j1:j2)**

# Addition operators

### **x+y**

- Addition. If both operands are matrices, the number of rows and columns must both agree.
- **x.+y**
	- Element by element addition. This is equivalent to the  $+$ operator.

### **x-y**

• Subtraction. If both operands are matrices, the number of rows and columns of both must agree.

### **x.-y**

• Element by element subtraction. This is equivalent to the operator.

# Multiplication operators

### **x\*y**

• Matrix multiplication. The number of columns of x must agree with the number of rows of y.

### **x.\*y**

• Element by element multiplication. If both operands are matrices, the number of rows and columns must both agree.

# Division operators

**x/y** 

• Right division. Equivalent to**(inv(y')\*x')'**

**x./y** 

• Element by element right division. Each element of x is divided by each corresponding element of y.

**x\y**

• Left division. Equivalent to the **inv(x)\*y**

**x.\y**

• Element by element left division. Each element of y is divided by each corresponding element of x.

### Power operators

### **x^y or x\*\*y**

– Power operator.

- **x and y both scalar:** returns x raised to the power y.
- **x scalar, y is a square matrix :** returns result using eigenvalue expansion.
- **x is a square matrix and y scalar:** returns result by repeated multiplication if y is an integer, else by eigenvalue expansion.
- **x and y both matrices:** returns an error.

### **x.^y or x.\*\*y**

- Element by element power operator.
	- If both operands are matrices, the number of rows and columns must both agree.

# Unary operators

### **+x or +x.**

• A unary plus operator has no effect on the operand.

### **-x or -x.**

- Negation or element by element negation.
- **x'**
- Complex conjugate transpose. For real arguments, this is the same as the transpose operator. For complex arguments, equivalent to **conj(x.')**
- **x.'**
	- Element by element transpose.

## Comparison operators

- Comparison operators compare **numeric**  values for relationships.
	- All of comparison operators return a value of 1 if the comparison is true, or 0 if it is false.
	- For matrix values, the comparison is on an element-by-element basis.
		- •**[1,2;3,4]==[1,3;2,4];ans=[1,0;0,1]**
	- For mixed scalar and matrix operands, the scalar is compared to each element in turn.
		- •**[1,2;3,4]==2;ans=[0,1;0,0]**

### Relational operators

- **x**  $\mathbf{y}$  True if x is less than y.
- **XXEY** True if x is less than or equal to y.
- **X==y** True if x is equal to y.
- **x>=y** True if x is greater than or equal to y.
- **x>y** True if x is greater than y.
- **X!**  $=$ **y** True if x is not equal to y.
- $\blacksquare$  **X~=V** True if x is not equal to y.
- **x**  $\leq$  **y** True if x is not equal to y.

### Boolean expressions

- A boolean expression is a combination of comparisons using the boolean operators "or" (**|**),"and" (**&**), and "not" (**!**).
	- Boolean expressions can be used wherever comparison expressions can be used.
	- If a matrix value used as the condition it is only true if all of its elements are nonzero.
	- Each element of an element-by-element boolean expression has a numeric value (1 true, 0 false).

## Boolean operators

### **b1 & b2**

• Elements of the result are true if both corresponding elements of b1 and b2 are true.

## **b1 | b2**

- Elements of the result are true if either of the corresponding elements of b1 or b2 is true.
- **!b**
- **~b**
	- Each element of the result is true if the corresponding element of b is false.

### Assignment expressions

**An assignment is an expression that stores a** new value into a variable.

#### •**z=1**

- **Assignments can store string values also.** 
	- •**thing="food"**
	- •**kind="good"**
	- •**message=["this ",thing," is ",kind]**
- If is important to note that variables do not have permanent types. The type of a variable is whatever it happens to hold .

# Assigning indexed expressions

**Assignment of a scalar to an indexed matrix** sets all of the elements that are referenced by the indices to the scalar value.

 $\cdot$  A(:, 2)=5

- Assigning an empty matrix **[]** allows you to delete rows or columns of matrices and vectors.
	- •**A(3,:)=[]**
	- •**A(:,1:2:5)=[]**

# Assigning multiple variables

**An assignment is an expression, so it has a** value. Thus, **z=1** as an expression has the value 1. One consequence of this is that you can write multiple assignments together:

•**x=y=z=0**

- **This is also true of assignments to lists, so** the following are valid expressions
	- •**[a,b,c]=[u,s,v]=svd(A)**
	- •**[a,b,c,d]=[u,s,v]=svd(A)**
	- •**[a,b]=[u,s,v]=svd(A)**

### Increment operators

- $\Box$  Increment operators increase or decrease the value of a variable by 1.
	- The operators to increment and decrement a variable are written as **++** and **--**.
	- It may be used to increment a variable either before (**++x**) or after (**x++**) taking its value.
	- For matrix and vector arguments, the increment and decrement operators work on each element of the operand.

## CONTROL STATEMENTS

- Control statements control the flow of execution in programs.
	- All the control statements start with special keywords
	- Each control statement has a corresponding end keyword
	- The list of statements contained between the start keyword the corresponding end keyword is called the body of a control statement.

### Control structures

### **Octave if statement**

– The else and elseif clauses are optional. Any number of elseif clauses may exist.

**if (condition) then-body; elseif (condition) elseif-body; else else-body; endif**

### More control structures

- **Octave switch statement**
	- Any number of case labels are possible **switch expression case label command\_list; case label command\_list; ... otherwise command\_list;**
		- **endswitch**

### More control structures

 **Octave while statement while (condition) body; endwhile Octave for statement for var = expression body; endfor**

### More control statements

### **The break statement**

– jumps out of the innermost **for** or **while** loop that encloses it. The **break** statement may only be used within the body of a loop.

### **The continue statement**

– like **break**, is used only inside **for** or **while** loops. It skips over the rest of the loop body, causing the next cycle around the loop to begin immediately.

## FUNCTIONS

- <sup>1</sup> A function is a name for a particular calculation. For example, the function **sqrt** computes the square root of a number.
- A fixed set of functions are built-in, which means they are available in every program. The **sqrt** function is a built-in function.
- I In addition, you can define your own functions.

# Calling functions

- A function call expression is a function name and list of arguments in parentheses.
	- The arguments are expressions which give the data for function to operate on.
	- When there is more than one argument, they are separated by commas.
	- If there are no arguments, you can omit the parentheses.

## Arguments for functions

- **I** Most functions expects a particular number of arguments.
	- •**sqrt(x^2+y^2) # One argument**
	- •**ones(n,m) # Two arguments**
	- •**rand() # No arguments**
	- •**rand("seed",1)# Two arguments**
- Some functions like **rand** take a variable number of arguments and behave differently depending on the number of arguments.

### Return values for functions

- **I** Most functions return one value **y=sqrt(x)**
- **Functions in Octave (in common with perl)** may return multiple values.

### **[u,s,v]=svd(A)**

**C** computes the singular value decomposition of the matrix **A** and assigns the three result matrices to **u**, **s**, and **v**.

### Functions and script files

- **Complicated programs can often be** simplified by defining functions.
- $\Box$  Functions can be defined directly on the command line during interactive sessions.
- **E** Alternatively, functions can be created as external files, and can be called just like built-in functions.

# Defining functions

In its simplest form, the definition of a function named name looks like this: **function name body; endfunction**

- A valid function name any valid variable name.
- **The function body consists of expressions** and control statements.

## Passing information to functions

- Normally, you will want to pass some information to the functions you define. **function name(arg-list) body; endfunction**
- where **arg-list** is a comma-separated list of arguments. When the function is called, the argument names hold the values given in the call.

# Returning information

 In most cases, you will also want to get some information back from the functions you define.

> **function ret-var=name(arg-list) body; endfunction**

**The symbol ret-var** is the name of the variable, defined within the function, that will hold the value to be returned.

## Returning more information

- **Functions may return more than one value. function [ret-list]=name(arg-list) body; endfunction**
- where **ret-list** is a comma-separated list of variable names that will hold the values returned from the function. Note that **ret-list** is a vector enclosed in square brackets.

# Script files

- $\Box$  A script file is a file containing (almost) any sequence of commands.
	- It is read and evaluated just as if you had typed each command at the prompt.
	- It provides a way to store a sequence of commands that do not logically belong inside a function.
	- Unlike a function file, a script file must not begin with the keyword function..
	- Variables named in a script file are not local variables, but are in the same scope as the other variables entered at the prompt.

# Function subdirectories (1)

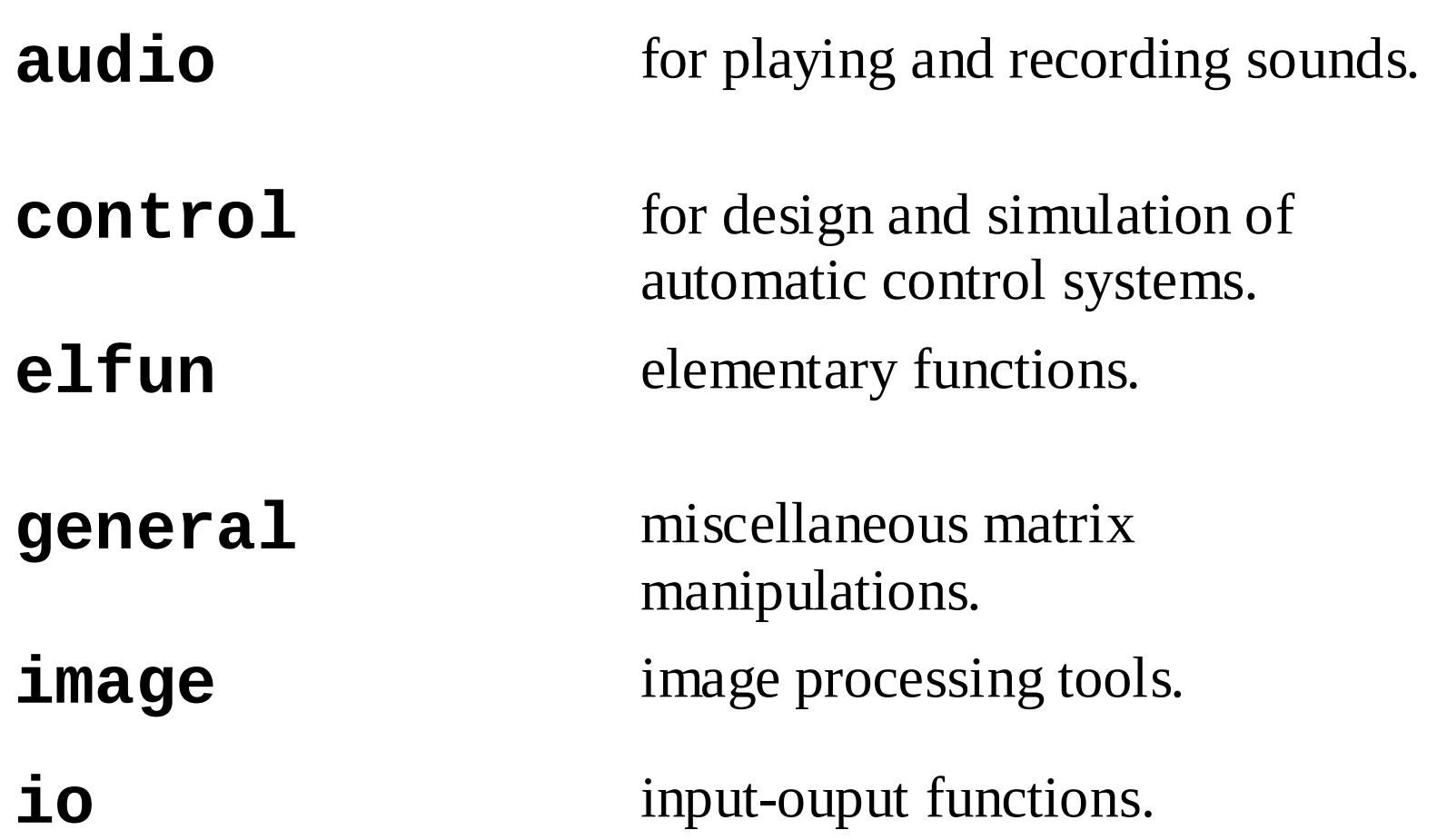
# Function subdirectories (2)

**linear-algebra** for linear algebra applications

**miscellaneous** functions that don't fit in any other category **plot** for MATLAB-like plotting.

**polynomial** for polynomial manipulations.

**set for creating and manipulating sets of** unique values. **signal** for signal processing applications.

# Function subdirectories (3)

**specfun** special mainly inverse functions.

**special-matrix** to create special matrix forms.

**statistics** for statistical applications.

**strings** for string manipulations.

**time** for time keeping.

## INPUT AND OUTPUT

- **There are two distinct classes of input and** output functions.
	- The first set are modelled after the functions available in MATLAB.
	- The second set are modelled after the standard I/O library used by the C programming language and offer more flexibility and control.
- **U** When running interactively, Octave sends output that is more than one screen long to a paging program, such as **less** or **more**.

# Terminal output

- **Since Octave normally prints the value of** an expression as soon as it has been evaluated, the simplest of all I/O functions is a simple expression. **octave:1> pi pi = 3.1416**
- $\Box$  This works well as long as it is acceptable to have the name of the variable (or the default **ans**) printed along with the value.

### More terminal output

 $\Box$  To print the value of a variable without printing its name, use the function **disp**. **octave:1> disp (pi) 3.1416**

• Note output from **disp** always ends with a newline.

**The format** command offers some control over the way Octave prints values with **disp** and through the normal echoing mechanism.

# Terminal output format

#### **format options**

- Control the format of the output produced by **disp** and normal echoing. Valid options:
	- short 5 sig figs 3.1416
	- long 15 sig figs 3.14159265358979
	- short e  $5$  sig figs  $3.14e+00$
	- long e 15 sig figs 3.141592653590e+00
	- short E  $\qquad$  5 sig figs  $3.14E+00$
	- long E 15 sig figs 3.141592653590E+00
	- free Don't align decimal points
	- none

### More format options

#### **format options**

- bank two decimal places
- $\bullet$  +  $\bullet$  + for nonzero, space for zero elements
- hex 8 byte IEEE real
- bit 8 byte IEEE real

# Terminal input

- $\Box$  Octave has three functions that make it easy to prompt users for input.
	- **input**
	- **menu**
	- **keyboard**
- **The input and menu functions are used for** managing an interactive dialog with a user.
- $\Box$  The keyboard function is used for simple debugging.

# Terminal input function

### **input(prompt)**

– Print a prompt and wait for user input.

• The string entered by the user is evaluated as an expression, so it may be a literal constant, a variable name, or any other valid expression.

### **input(prompt,"s")**

- Print a prompt and wait for user input.
	- Return the string entered by the user directly, without evaluating it first.

### Terminal menu function

### **menu(title,opt1,...)**

– Print a title string followed by a series of options. Each option will be printed along with a number. The return value is the number of the option selected by the user.

**Are you there**

- **1. Yes**
- **2. No**
- **>**

## Terminal keyboard function

#### **keyboard(prompt)**

- This function is used for simple debugging. When the keyboard function is executed, Octave prints a prompt and waits for user input. The default prompt is **debug>**
	- The input strings are then evaluated and the results are printed. This makes it possible to examine the values of variables within a function, and to assign new values to variables. The keyboard function continues to prompt for input until the user types **quit** or **exit**.

# Terminal kbhit function

- $\mathbb{I}$  kbhit ()
	- Read a single keystroke from the keyboard. **x=kbhit();**
	- will set x to the next character typed at the keyboard as soon as it is typed.

# Simple file I/O

- The **save** and **load** commands allow data to be written to and read from disk files in various formats.
- The format of files written by the **save** command can be controlled using the builtin variables **default\_save\_format** (default value = "ascii") and **save\_precision (**default value = **17)**.

### File I/O save function

#### **save options file v1 v2 ...**

- Save the named variables **v1,v2,...** in the file **file**. All variables are saved by default.
	- **-ascii** Save the data in text data format.
	- •**-binary** Save the data in binary data format.
	- •**-float-binary** Save the data in single precision binary data format.
	- •**-mat-binary** Save the data in MATLAB binary data format.
	- •**-save-builtins** Save the of built-in variables.

### File I/O load function

#### **l** load options file v1 v2 ...

- Load the named variables from the file **file**. Existing variables are overwritten using the option **-force**. File type is auto-detected.
	- **force** Force variables currently in memory to be overwritten by file variables with the same name.
	- **-ascii** Assume file is text format.
	- •**-binary** Assume file is binary format.
	- •**-mat-binary** Assume file is MATLAB binary format.

# Graphical output

- Octave plotting functions use **gnuplot** to handle the actual graphics.
	- There are two low-level functions, **gplot** and **gsplot**, that behave almost exactly like the corresponding gnuplot functions plot and splot.
	- A number of other higher level plotting functions, patterned after the graphics functions found in MATLAB version 3.5

# Two dimensional plotting

- **The MATLAB-style two-dimensional** plotting commands are:
	- **plot(x,y,fmt ...)**
	- **axis(limits)**
	- **hold on|off**
	- **ishold**
	- **replot**
	- **clearplot**
	- **closeplot**

# Three dimensional plotting

- **The MATLAB-style three-dimensional** plotting commands are:
	- **mesh(x,y,z)**
	- **meshdom(x,y)**
	- **figure(n)**
- **There are a large number of additional** MATLAB plot formatting functions supported by Octave.

### Octave updates

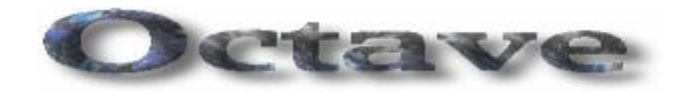

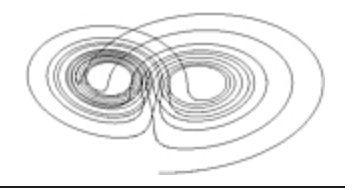

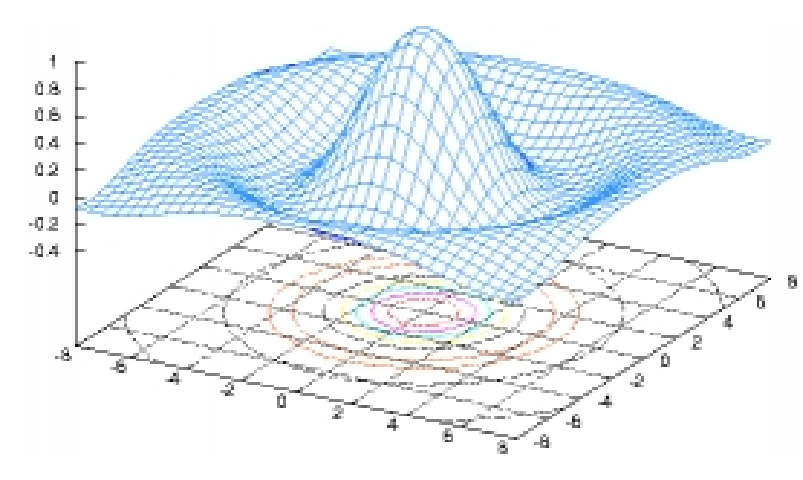

 GNU Octave is freely redistributable software. You may redistribute it and/or modify it under the terms of the GNU General Public License (GPL) as published by the Free Software Foundation.

 Octave was written by John W. Eaton and many others. Because Octave is free software you are encouraged to help make Octave more useful by writing and contributing additional functions for it, and by reporting any problems you may have.

Visit the Octave web site: http://www.che.wisc.edu/octave/octave.html